## Solution to Series 7

```
1. a) > count <- c(31, 28, 33, 38, 28, 32, 39, 27, 28, 39, 21, 39, 45, 37,41,14,16,18,9,21,21,14,12,13,13,14,20,24,
                 15,24,18,13,19,14,15,16,14,19,25,16,16,18,9,10,9)
      > probe \le factor(rep(1:3, each = 15))
      > vol <- c(rep(40,15),rep(20,30))
      > nema <- data.frame(probe,count,vol)
      > mod1 <- glm(count~probe,family=poisson,data=nema)
      > summary(mod1)
      Call:
      glm(formula = count m probe, family = poisson, data = nema)
      Deviance Residuals:
         Min 1Q Median 3Q Max
      -2.3580 -0.9031 -0.1267 0.8846 2.2417
      Coefficients:
                Estimate Std. Error z value Pr(>|z|)
      (Intercept) 3.51849 0.04446 79.146 <2e-16 ***
      probe2 -0.71311 0.07751 -9.200 \leq 2e-16 ***
      probe3 -0.78412 0.07941 -9.875 <2e-16 ***
      ---
      Signif. codes: 0 '***' 0.001 '**' 0.01 '*' 0.05 '.' 0.1 ' ' 1
      (Dispersion parameter for poisson family taken to be 1)
         Null deviance: 188.602 on 44 degrees of freedom
      Residual deviance: 52.528 on 42 degrees of freedom
      AIC: 276.14
      Number of Fisher Scoring iterations: 4
      > anova(mod1)
      Analysis of Deviance Table
      Model: poisson, link: log
      Response: count
      Terms added sequentially (first to last)
           Df Deviance Resid. Df Resid. Dev
      NULL 44 188.602
      probe 2 136.07 42 52.528
```
- b) There is a large difference between probe 1 and the other two. However, probe 1 has a different concentration which could account for the difference discovered.
- c) >  $mod2$  <-  $glm$ (count<sup>-1</sup>log(vol), family=poisson, data=nema) > summary(mod2)

Call:  $glm(formula = count " log(vol), family = poisson, data = nema)$ Deviance Residuals: Min 1Q Median 3Q Max -2.3580 -0.7674 -0.1267 0.7368 2.0861 Coefficients: Estimate Std. Error z value Pr(>|z|) (Intercept) -0.46223 0.30991 -1.491 0.136 log(vol) 1.07911 0.09197 11.733 <2e-16 \*\*\* --- Signif. codes: 0 '\*\*\*' 0.001 '\*\*' 0.01 '\*' 0.05 '.' 0.1 ' ' 1 (Dispersion parameter for poisson family taken to be 1) Null deviance: 188.602 on 44 degrees of freedom Residual deviance: 53.131 on 43 degrees of freedom AIC: 274.74 Number of Fisher Scoring iterations: 4 > anova(mod2) Analysis of Deviance Table Model: poisson, link: log Response: count Terms added sequentially (first to last) Df Deviance Resid. Df Resid. Dev NULL 44 188.602 log(vol) 1 135.47 43 53.131  $d)$  > confint(mod2)  $2.5 \%$  97.5 % (Intercept) -1.0721154 0.1430996 log(vol) 0.8988966 1.2595331 The confidence interval for  $\beta_1$  includes 1. The model  $\lambda_i = evol_i$  is appropriate. e) > mod3 <- glm(count~offset(log(vol)),family=poisson,data=nema) > summary(mod3) Call:  $glm(formula = count \text{'} of fset(log(vol)), family = poisson, data = nema)$ Deviance Residuals: Min 1Q Median 3Q Max  $-2.2127 -0.8656 -0.1033 -0.8548$  2.0091 Coefficients: Estimate Std. Error z value Pr(>|z|) (Intercept) -0.19744 0.03186 -6.196 5.78e-10 \*\*\* --- Signif. codes: 0 '\*\*\*' 0.001 '\*\*' 0.01 '\*' 0.05 '.' 0.1 ' ' 1

(Dispersion parameter for poisson family taken to be 1)

Null deviance: 53.871 on 44 degrees of freedom Residual deviance: 53.871 on 44 degrees of freedom AIC: 273.48

Number of Fisher Scoring iterations: 4 > anova(mod3)

Analysis of Deviance Table

Model: poisson, link: log

Response: count

Terms added sequentially (first to last)

Df Deviance Resid. Df Resid. Dev NULL 44 53.871

The model with estimated coefficient for  $log(vol)$  shows only minor difference to the offset model.

```
2. a) > library(foreign, lib=lib)
```

```
> pension <- read.dta("http://fmwww.bc.edu/ec-p/data/wooldridge2k/PENSION.DTA")
> pension$pctstck <- ordered(pension$pctstck)
> pension$choice <- factor(pension$choice)
> pension$female <- factor(pension$female)
> pension$married <- factor(pension$married)
> pension$black <- factor(pension$black)
> pension$prftshr <- factor(pension$prftshr)
```

```
> table(pension$choice,pension$pctstck)
```

```
0 50 100
 0 35 28 24
 1 43 57 39
> prop.table(table(pension$choice,pension$pctstck),1)
           0 50 100
 0 0.4022989 0.3218391 0.2758621
 1 0.3093525 0.4100719 0.2805755
```
People with freedom to choose their investment strategy avoid portfolios mainly consisting of obligations.

```
b/c) > pension$inc <- rep(1,226)
   > pension$inc[pension$finc35==1 | pension$finc50==1] <- 2
   > pension$inc[pension$finc75==1 | pension$finc100==1 | pension$finc101==1] <- 3
   > pension$inc <- factor(pension$inc,labels=c("<=25'000","25'001 to 50'000", "above 50'000"))
   > table(pension$inc,pension$pctstck)
                       0 50 100
     <=25'000 31 15 20
     25'001 to 50'000 28 37 28
     above 50'000 19 33 15
   > prop.table(table(pension$inc,pension$pctstck),1)
```

```
0 50 100
    <=25'000 0.4696970 0.2272727 0.3030303
    25'001 to 50'000 0.3010753 0.3978495 0.3010753
    above 50'000 0.2835821 0.4925373 0.2238806
  People with a higher income tend to have mixed investment strategies.
d) > library(nnet)
  > pension$pct <- factor(pension$pctstck, levels = c("50","0","100"),
                        ordered = FALSE)
  > mod1 <- multinom(pct~choice+age+educ+female+married+black+inc+wealth89+prftshr,
                   data=pension)
  # weights: 36 (22 variable)
  initial value 220.821070
  iter 10 value 203.476730
  iter 20 value 200.261454
  iter 30 value 200.186637
  final value 200.186632
  converged
  > summary(mod1)
  Call:
  multinom(formula = pct \tilde{ } choice + age + educ + female + married +
      black + inc + wealth89 + prftshr, data = pension)
  Coefficients:
      (Intercept) choice1 age educ
  0 -2.614677 -0.5317628 0.10229894 -0.1775690
  100 1.021584 0.1318421 0.01063465 -0.1168254
          female1 married1 black1 inc25'001 to 50'000
  0 -0.172714595 -0.4612883 -0.27305822 -1.0206500100 -0.006320096 -0.4605590 -0.02921608 -0.3535253
      incabove 50'000 wealth89 prftshr1
  0 -0.7282016 0.0006098428 0.1954679
  100 -0.6683600 0.0004014558 1.2596317
  Std. Errors:
      (Intercept) choice1 age educ female1
  0 1.821215 0.3899706 0.03107212 0.07476118 0.4137560
  100 1.610395 0.4039064 0.02943977 0.07565837 0.4186522
      married1 black1 inc25'001 to 50'000 incabove 50'000
  0 0.5151725 0.6168527 0.4811679 0.5729191
  100 0.5066545 0.6001433 0.4859831 0.5968045
         wealth89 prftshr1
  0 0.0007823479 0.5087600
  100 0.0008517805 0.4759613
  Residual Deviance: 400.3733
  AIC: 444.3733
e) > mod2 <- multinom(pct~age+educ+female+married+black+inc+wealth89+prftshr,
                   data=pension)
  # weights: 33 (20 variable)
  initial value 220.821070
  iter 10 value 205.380583
  iter 20 value 201.836179
  final value 201.771474
  converged
  > deviance(mod2) - deviance(mod1)
```
[1] 3.169684 > anova(mod1, mod2) Model age + educ + female + married + black + inc + wealth89 + prftshr 2 choice + age + educ + female + married + black + inc + wealth89 + prftshr Resid. df Resid. Dev Test Df LR stat. Pr(Chi) 1 382 403.5429 NA NA NA 2 380 400.3733 1 vs 2 2 3.169684 0.2049802 choice is not significant. The odds for mainly obligations versus mixed strategy are  $1.7 \text{ (exp}(0.53))$  times larger without choice than having a choice. The odds for mainly stock versus mixed strategy are slightly higher  $(1.14=\exp(0.13))$  when having a choice. f) > predict(mod1,type="probs",newdata=data.frame(choice="0",age=60,educ=13.5,female="0",married= 50 0 100 0.1934054 0.3954802 0.4111145 > predict(mod1,type="probs",newdata=data.frame(choice="1",age=60,educ=13.5,female="0",married= 50 0 100 0.2161367 0.2596827 0.5241806 3. a) > car <- read.table("http://stat.ethz.ch/Teaching/Datasets/car.dat",header=T) > glm2 <- glm(purchase~income + age, data=car, family=binomial) > summary(glm2) Call:  $glm(formula = purchase \t^ime \t^ime + age, family = binomial, data = car)$ Deviance Residuals: Min 1Q Median 3Q Max -1.6189 -0.8949 -0.5880 0.9653 2.0846 Coefficients: Estimate Std. Error z value Pr(>|z|) (Intercept) -4.73931 2.10195 -2.255 0.0242 \* income 0.06773 0.02806 2.414 0.0158 \* age 0.59863 0.39007 1.535 0.1249  $---$ Signif. codes: 0 '\*\*\*' 0.001 '\*\*' 0.01 '\*' 0.05 '.' 0.1 ' ' 1 (Dispersion parameter for binomial family taken to be 1) Null deviance: 44.987 on 32 degrees of freedom Residual deviance: 36.690 on 30 degrees of freedom AIC: 42.69 Number of Fisher Scoring iterations: 4  $log(\frac{\hat{p}}{1-\hat{p}}) = -4.74 + 0.068 \cdot income + 0.599 \cdot age.$ 

- b)  $\exp \hat{\beta}_{income} = 1.07$  und  $\exp \hat{\beta}_{age} = 1.82$ . The odds for buying a new one increase by 7% for each step increase of income by 1000 US \$ and by 82% for each additional year of age of the car.
- $c)$  > predict(glm2, data.frame(age=3,income=50),type="response")
- 1
- 0.6090245
- d) >  $par(mfrow=c(2,3))$ 
	- > scatter.smooth(x=fitted(glm2),y=resid(glm2,type="pearson"), span=2/3,degree=1,family="gauss > abline(h=0,lty=2)
	- > scatter.smooth(x=fitted(glm2),y=resid(glm2,type="deviance"), span=2/3,degree=1,family="gauss
	- > abline(h=0,lty=2)
	- > plot(resid(glm2,type="deviance"),ylab="Deviance Residuals")
	- > hi <- lm.influence(glm2)\$hat
	- > plot(hi,resid(glm2),xlab="leverages",ylab="Deviance Residuals",pch=16,cex=0.8)
	- > di <- (hi\*(resid(glm2,type="pearson")^2))/((glm2\$df.null+1-glm2\$df.residual)\*(1-hi))
	- > plot(di,pch=16,cex=0.8,las=1, ylab="Cook's Distances")
	- > identify(di)

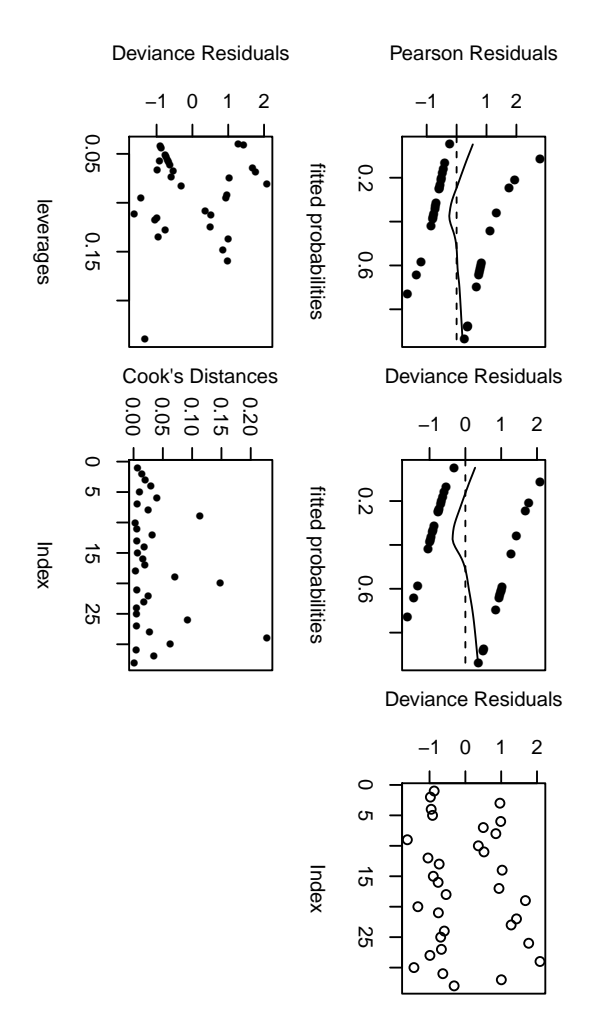

Figure 1: Residual Analysis for Exercise 2.

there seem to be no outliers nor leverage points.

```
e) > glm3 <- glm(purchase\texttt{`income}, data=car, family=binomial)> (an32 <- anova(glm3,glm2,test="Chisq"))
  Analysis of Deviance Table
  Model 1: purchase \tilde{ } income
  Model 2: purchase \tilde{ } income + age
    Resid. Df Resid. Dev Df Deviance Pr(>Chi)
  1 31 39.305
  2 30 36.690 1 2.6149 0.1059
```
The p-value of 0.106 is larger than 0.05 but still relatively small. It is common practice to be rather lenient witch the inclusion of variables in such a situation. The bound to accept a variable can be 0.15 or even 0.20. Thus, we would leave age in the model.

```
f) > glm4=glm(purchase~"income + age + income:age, data=car, family=binomial)> summary(glm4)
  > anova(glm2,glm4,test="Chisq")
  Analysis of Deviance Table
  Model 1: purchase \tilde{ } income + age
  Model 2: purchase \tilde{ } income + age + income:age
    Resid. Df Resid. Dev Df Deviance Pr(>Chi)
  1 30 36.690
  2 29 35.404 1 1.2855 0.2569
  there seems to be no interaction between income and age.
```
## 4. Logistic Regression for Binomial Data

In this task we analyze the example concerning hypertension from Altman (1991). First, we need to enter the data. This is done as follows:

```
> no. yes < -c("No", "Yes")> smoking \leftarrow gl(2,1,8, no.yes)
> obesity \leftarrow gl(2,2,8, no.yes)
> snoring \leftarrow gl(2, 4, 8, no.yes)
> n.total <- c(60, 17, 8, 2, 187, 85, 51, 23)
> n.hyper <- c(5, 2, 1, 0, 35, 13, 15, 8)
```
Here, the function gl creates a factor with given levels. The factors smoking, obesity and snoring have an obvious meaning. **n.total** is the number of observations and **n.hyper** is the number of people with hypertension in each group.

a) In order to fit a binomial logistic regression model construct a response matrix with two columns containing the number of people with and without hypertension, respectively.

> hyper.tbl <- cbind(n.hyper=n.hyper, n.nohyper=n.total-n.hyper)

b) Fit a binomial logistic regression model to the data.

> glm.hyp <- glm(hyper.tbl ~ smoking+obesity+snoring, binomial)

Here, we model the expected number of people with/without hypertension as a function of the factors smoking, obesity and snoring.

c) Does this model fit well? Assess the goodness-of-fit via the residual deviance. We perform a chi-squared-test to assess the goodness-of-fit. > pchisq(deviance(glm.hyp), df.residual(glm.hyp), lower=FALSE)

```
[1] 0.8054809
```
Since this value is way above 0.05 we deduce that this model fits well.

d) Which variables significantly influence the occurence of hypertension?

```
> summary(glm.hyp)
Ca11:glm(formula = hyper.th1 \tilde{m} smoking + obesity + snoring, family = binomial)
Deviance Residuals:
      1 2 3 4 5 6
-0.04344 0.54145 -0.25476 -0.80051 0.19759 -0.46602
      7 8
-0.21262 0.56231
Coefficients:
```

```
Estimate Std. Error z value Pr(>|z|)
  (Intercept) -2.37766 0.38018 -6.254 4e-10 ***
  smokingYes -0.06777 0.27812 -0.244 0.8075
  obesityYes 0.69531 0.28509 2.439 0.0147 *
  snoringYes 0.87194 0.39757 2.193 0.0283 *
  ---
  Signif. codes: 0 '***' 0.001 '**' 0.01 '*' 0.05 '.' 0.1 ' ' 1
  (Dispersion parameter for binomial family taken to be 1)
      Null deviance: 14.1259 on 7 degrees of freedom
  Residual deviance: 1.6184 on 4 degrees of freedom
  AIC: 34.537
  Number of Fisher Scoring iterations: 4
  From the summary we see that only smoking does not have a significant influence on the response.
e) Try to find a suitable model. Perform likelihood-ratio tests to achieve this goal.
  > drop1(glm.hyp, test="Chisq")
  Single term deletions
  Model:
  hyper.tbl ~ smoking + obesity + snoring
         Df Deviance AIC LRT Pr(>Chi)
  <none> 1.6184 34.537
  smoking 1 1.6781 32.597 0.0597 0.80694
  obesity 1 7.2750 38.194 5.6566 0.01739 *
  snoring 1 7.2963 38.215 5.6779 0.01718 *
  ---
  Signif. codes: 0 '***' 0.001 '**' 0.01 '*' 0.05 '.' 0.1 ' ' 1
  From the summary of the regression and the output of drop1 we see that we can exclude smoking
  from the model.
  > glm.hyp2 <- glm(hyper.tbl ~ obesity+snoring, binomial)
  > summary(glm.hyp2)
  Call:
  glm(formula = hyper.tbl \tilde{ } obesity + snoring, family = binomial)
  Deviance Residuals:
         1 2 3 4 5 6
  -0.01247 0.47756 -0.24050 -0.82050 0.30794 -0.62742
         7 8
  -0.14449 0.45770
  Coefficients:
             Estimate Std. Error z value Pr(>|z|)
  (Intercept) -2.3921 0.3757 -6.366 1.94e-10 ***
  obesityYes 0.6954 0.2851 2.440 0.0147 *
  snoringYes 0.8655 0.3967 2.182 0.0291 *
  ---
  Signif. codes: 0 '***' 0.001 '**' 0.01 '*' 0.05 '.' 0.1 ' ' 1
  (Dispersion parameter for binomial family taken to be 1)
      Null deviance: 14.1259 on 7 degrees of freedom
  Residual deviance: 1.6781 on 5 degrees of freedom
  AIC: 32.597
  Number of Fisher Scoring iterations: 4
```
f) Compare the observed and fitted proportions for hypertension under model e). What is striking here? Additionally, calculate the expected and observed counts.

```
> fitted(glm.hyp2)
       1 2 3 4 5
0.08377892 0.08377892 0.15490233 0.15490233 0.17848906
       6 7 8
0.17848906 0.30339158 0.30339158
> n.hyper/n.total
[1] 0.08333333 0.11764706 0.12500000 0.00000000 0.18716578
[6] 0.15294118 0.29411765 0.34782609
> data.frame(fit=fitted(glm.hyp2) * n.total, n.hyper, n.total)
      fit n.hyper n.total
1 5.0267351 5 60
2 1.4242416 2 17
3 1.2392186 1 8
4 0.3098047 0 2
5 33.3774535 35 187
6 15.1715698 13 85
7 15.4729705 15 51
8 6.9780063 8 23
```
There is a large discrepancy for cell 4 between 15% expected (from the model) and 0% observed. However, the expected frequency depends on the number of observations. There are only 2 for cell 4, i.e. that the relative frequency estimate is not reliable. Therefore, it is better to look at counts here.